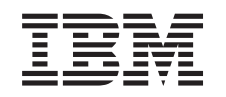

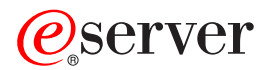

iSeries

## Активация всех резервных процессоров

*Версия 5, выпуск 2*

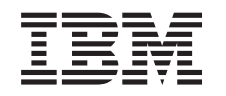

# ERserver

iSeries

### Активация всех резервных процессоров

*Версия 5, выпуск 2*

**© Copyright International Business Machines Corporation 1998, 2002. Все права защищены.**

# **Содержание**

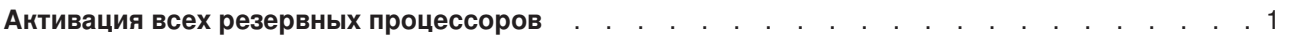

#### <span id="page-6-0"></span>**Активация всех резервных процессоров**

Модернизация по запросу (CUoD) позволяет в отдельных моделях серверов динамически активировать один или несколько центральных процессоров. При модернизации сервера, который поддерживает модернизацию по запросу и имеет неактивные резервные процессоры, перед обновлением программного обеспечения или сервера необходимо сначала активировать все резервные процессоры.

**Примечание:** При некоторых видах модернизации процессоров в модели 890 активация всех процессоров перед модернизацией необязательна. Дополнительная информация приведена на Web-сайте [Аппаратное обеспечение iSeries.](http://www-1.ibm.com/servers/eserver/iseries/hardware/)

Для активации всех резервных процессоров выполните процедуру, описанную в разделе Постоянная активация резервных процессоров в Information Center.

Для просмотра или загрузки этого раздела в формате PDF выберите ссылку [Активация всех](rzamdactivateproc.pdf) [резервных процессоров](rzamdactivateproc.pdf) (около 41 Кб)

Инструкции по просмотру и печати других разделов в формате PDF приведены в разделе [Как](rzamdprintthis.htm) [напечатать этот раздел.](rzamdprintthis.htm)

Поздравляем! Вы активировали процессоры. Теперь можно вернуться к [адаптированному списку](rzamdintwelcome.htm) [задач обновления](rzamdintwelcome.htm) или [полному списку задач.](rzamdcompleteupgrade.htm)

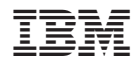

Напечатано в Дании